Министерство культуры, туризма и архивного дела Республики Коми Государственное профессиональное образовательное учреждение Республики Коми «Колледж искусств Республики Коми»

## **РАБОЧАЯ ПРОГРАММА профильной учебной дисциплины ОД.02.05 ИНФОРМАЦИОННОЕ ОБЕСПЕЧЕНИЕ ПРОФЕССИОНАЛЬНОЙ ДЕЯТЕЛЬНОСТИ общеобразовательного цикла программы подготовки специалистов среднего звена**

#### **по специальности** 52.02.04 Актерское искусство

Сыктывкар, 2019

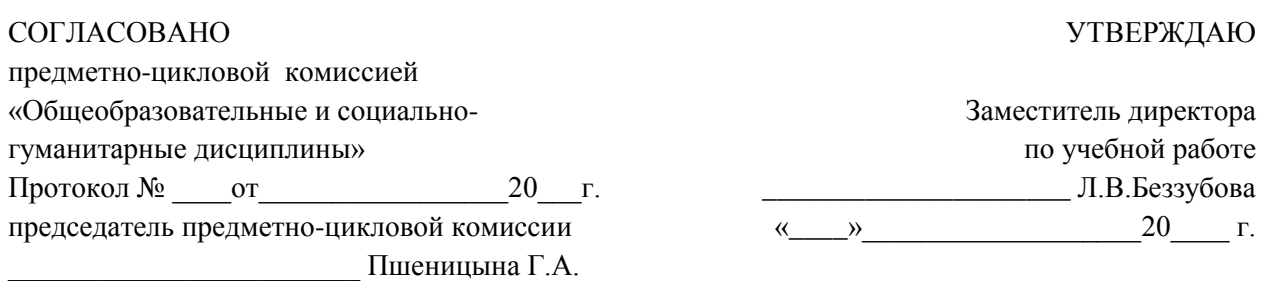

Программа разработана на основе требований федерального государственного образовательного стандарта среднего общего образования, федерального государственного образовательного стандарта среднего профессионального образования, в соответствии с Рекомендациями по организации получения среднего общего образования в пределах освоения образовательных программ среднего профессионального образования на базе основного общего образования с учетом требований федеральных государственных образовательных стандартов и получаемой профессии или специальности среднего профессионального образования (письмо Департамента государственной политики в сфере подготовки рабочих кадров и ДПО Минобрнауки России от 17.03.2015 № 06-259).

### **Организация-разработчик**:

ГПОУ РК «Колледж искусств Республики Коми».

#### **Разработчик**:

Бондаренко О.А., преподаватель ГПОУ РК «Колледж искусств Республики Коми»

#### **Эксперт**:

Изместьев Е.С., преподаватель ГПОУ РК «Колледж искусств Республики Коми».

# **СОДЕРЖАНИЕ**

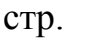

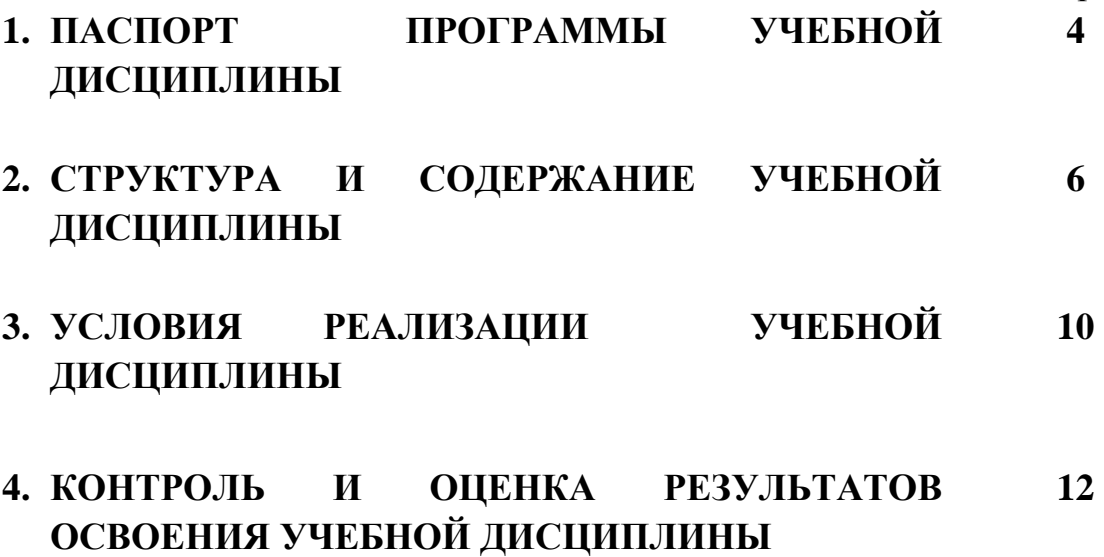

## **1. ПАСПОРТ ПРОГРАММЫ УЧЕБНОЙ ДИСЦИПЛИНЫ**

#### **1.1. Область применения программы.**

Программа профильной учебной дисциплины ОД.02.05. Информационное обеспечение профессиональной деятельности предназначена для изучения основ информационного обеспечения в ГПОУ РК «Колледж искусств Республики Коми», реализующем образовательную программу среднего общего образования в пределах освоения программы подготовки специалистов среднего звена (далее - ППССЗ) на базе основного общего образования.

Программа общеобразовательной учебной дисциплины разработана на основе требований федеральных государственных образовательных стандартов среднего общего образования, федеральных государственных образовательных стандартов среднего профессионального образования, в соответствии с Рекомендациями по организации получения среднего общего образования в пределах освоения образовательных программ среднего профессионального образования на базе основного общего образования с учетом требований федеральных государственных образовательных стандартов и получаемой профессии или специальности среднего профессионального образования (письмо Департамента государственной политики в сфере подготовки рабочих кадров и ДПО Минобрнауки России от 17.03.2017 № 06-259), с учетом примерных программ общеобразовательных учебных дисциплин для профессиональных образовательных организаций.

### **1.2. Место дисциплины в структуре ППСССЗ.**

В учебных планах ППССЗ профильная учебная дисциплина ОД.02.05. Информационное обеспечение профессиональной деятельности входит в состав профильных учебных дисциплин общеобразовательного цикла.

## **1.3. Цели и задачи учебной дисциплины – требования к результатам освоения учебной дисциплины:**

В результате освоения учебной дисциплины студент должен **уметь**:

(У1) пользоваться компьютером с операционной системой «MS Windows»;

(У2) использовать программы из пакета «MS Office» («Word», «Excel», «Power Point»);

(У3) осуществлять свободный поиск информации в сети Интернет;

(У4) пользоваться электронной почтой;

(У5) пользоваться программами обработки и записи звука, MIDIредакторами; работать в программе «Adobe Photoshop»;

В результате освоения учебной дисциплины студент должен **знать:** (З1) устройство компьютера;

(З2) основы системного программного обеспечения компьютера;

(З3) прикладные программные продукты, позволяющие работать с текстовыми, табличными, фото-, аудио-, видеофайлами, в том числе в компьютерных сетях.

В результате освоения учебной дисциплины студент должен овладеть **общими компетенциями**:

ОК 4. Осуществлять поиск, анализ и оценку информации, необходимой для постановки и решения профессиональных задач, профессионального и личностного развития.

ОК 5. Использовать информационно-коммуникационные технологии для совершенствования профессиональной деятельности.

ОК 9. Ориентироваться в условиях частой смены технологий в профессиональной деятельности.

ОК 11. Использовать умения и знания профильных учебных дисциплин федерального государственного образовательного стандарта среднего общего образования в профессиональной деятельности.

## **1.4. Рекомендуемое количество часов на освоение примерной программы учебной дисциплины.**

максимальной учебной нагрузки обучающегося 66 часов, в том числе:

обязательной аудиторной учебной нагрузки обучающегося 44 часа; самостоятельной работы обучающегося 22 часа.

### **2. СТРУКТУРА И СОДЕРЖАНИЕ УЧЕБНОЙ ДИСЦИПЛИНЫ 2.1. Объем учебной дисциплины и виды учебной работы**

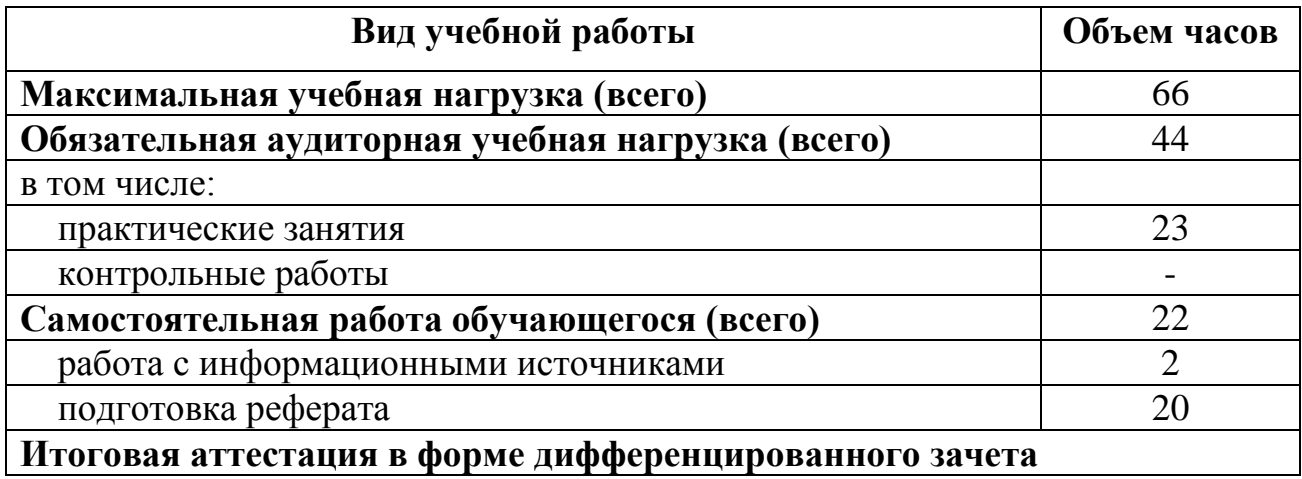

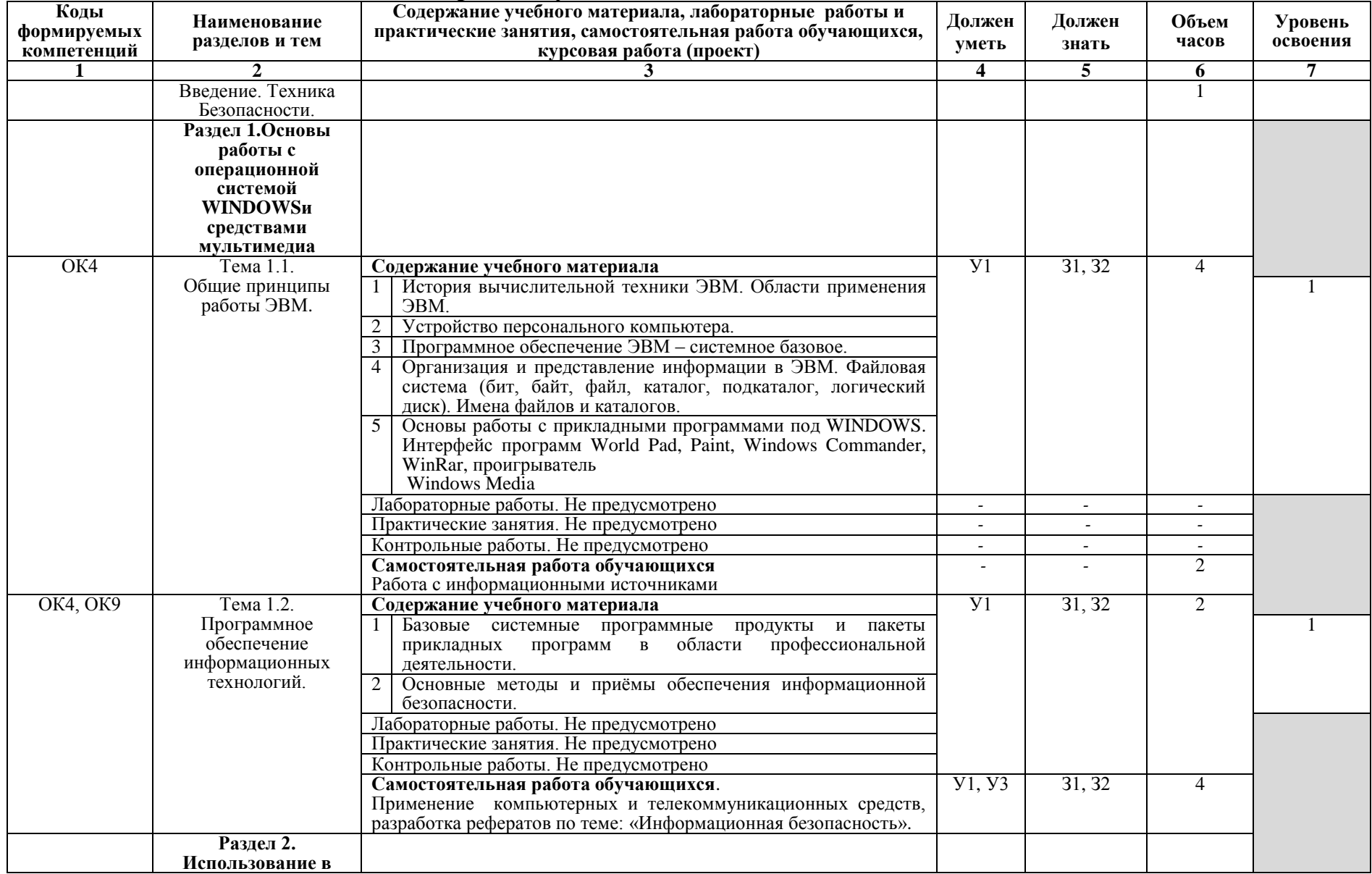

## **2.2. Тематический план и содержание учебной дисциплины**

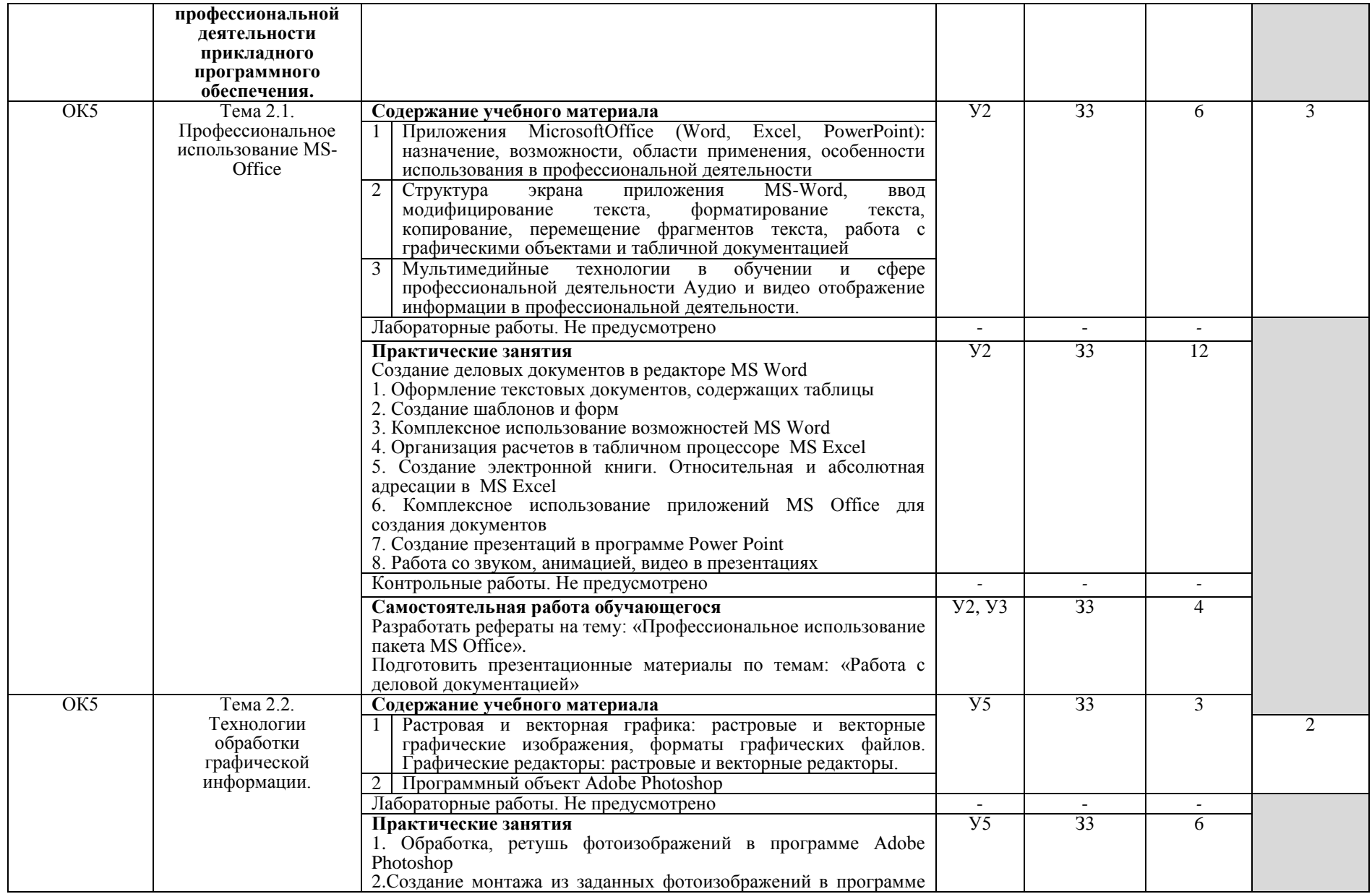

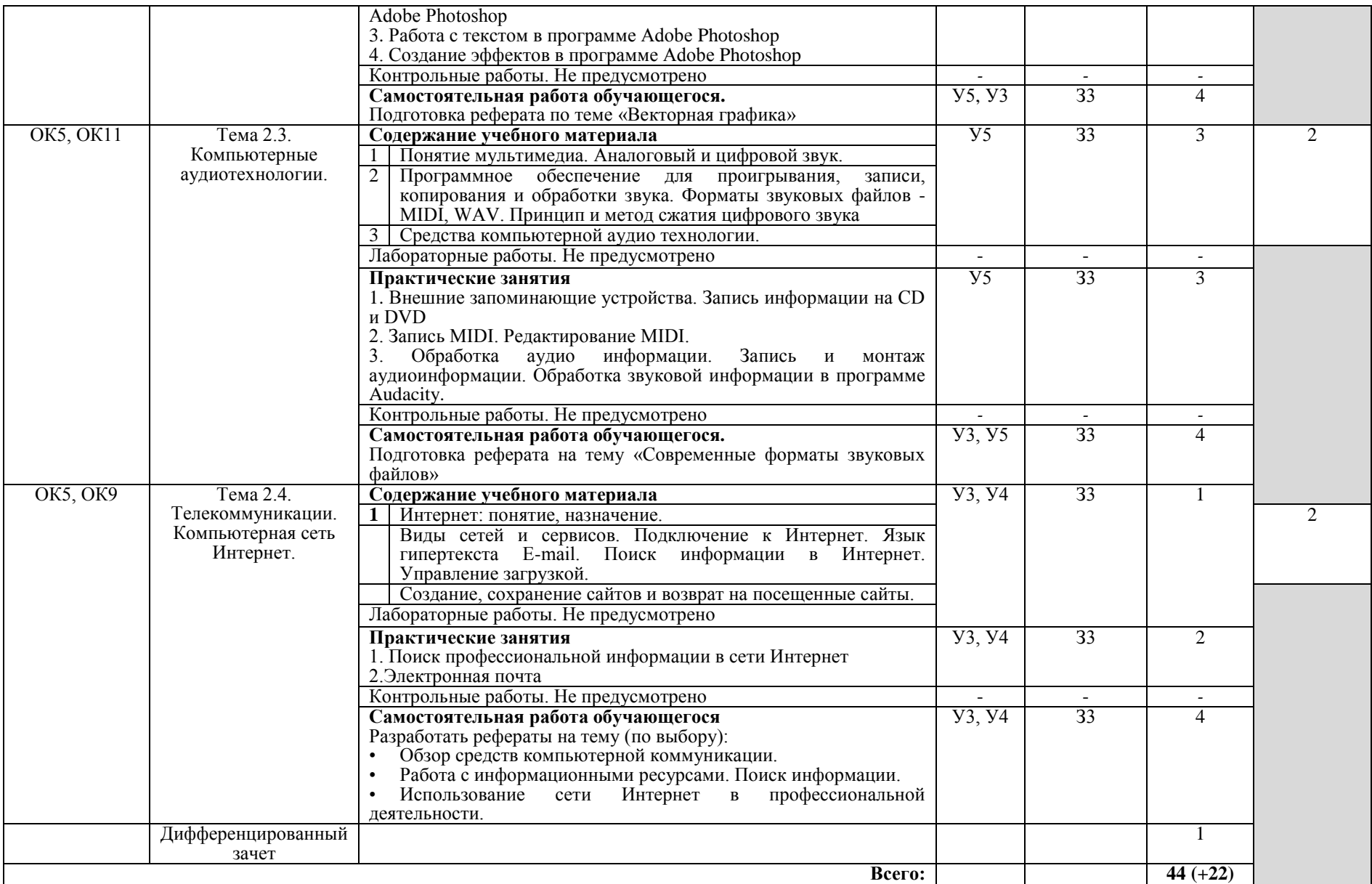

## **3. УСЛОВИЯ РЕАЛИЗАЦИИ УЧЕБНОЙ ДИСЦИПЛИНЫ**

## **3.1. Требования к минимальному материально-техническому обеспечению**

Реализация учебной дисциплины требует наличия учебного кабинета. Оборудование учебного кабинета:

 учебная мебель (ученическая мебель; рабочее место преподавателя);

- наглядные пособия;
- печатные и экранно-звуковые средства обучения;
- расходные материалы, вспомогательное оборудование.

Технические средства обучения:

- компьютеры с системным программным обеспечением;
- локальная сеть;
- Интернет;
- периферийное оборудование и оргтехника.
- медиапроектор;
- интерактивная доска

#### **3.2. Информационное обеспечение обучения Основные источники:**

- 1. Гохберг, Г.С. Информационные технологии: учебник для сред.проф. образования. – М.: Академия, 2007.
- 2. Михеева, Е.В. Практикум по информационным технологиям в профессиональной деятельности: учеб.пособие для сред. проф. образования. – М.: Академия, 2007.
- 3. Михеева, Е.В. Информационные технологии в профессиональной деятельности: учеб.пособие для сред. проф. образования. – М.: Академия, 2006.

#### **Дополнительные источники:**

- 1. Борзенко А., Федоров А. А. Мультимедия для всех. М., «Компьютерпресс», 1995.
- 2. Киселев С.В. Средства мультимедиа. М.: Академия, 2011.
- 3. Комолова Н. Corel DRAW X5.: БХВ-Петербург, 2011 г.
- 4. Скрылина С. Photoshop CS6. Самое необходимое.: БХВ-Петербург, 2013.
- 5. Цветкова М.С., Великович Л.С. Информатика и ИКТ: учебник для студ. учреждений сред.проф. образования. — М., 2013.

6. Яцюк О. Основы графического дизайна на базе компьютерных технологий: БХВ-Петербург, 2005.

#### **Интернет - ресурсы:**

- 1. www.fcior.edu.ru (Федеральный центр информационнообразовательных ресурсов — ФЦИОР).
- 2. www.school-collection.edu.ru (Единая коллекция цифровых образовательных ресурсов).
- 3. intuit.ru/studies/courses (Открытые интернет-курсы «Интуит» по курсу «Информатика»).
- 4. www.lms.iite.unesco.org (Открытые электронные курсы «ИИТО ЮНЕСКО» по информационным технологиям).
- 5. http://ru.iite.unesco.org/publications (Открытая электронная библиотека «ИИТО ЮНЕСКО» по ИКТ в образовании).
- 6. www.megabook.ru (Мегаэнциклопедия Кирилла и Мефодия, разделы «Наука / Математика.Кибернетика» и «Техника / Компьютеры и Интернет»).
- 7. www. ict. edu. ru (портал «Информационно-коммуникационные технологии в образовании»).
- 8. www.digital-edu.ru (Справочник образовательных ресурсов «Портал цифровогообразова-ния»).
- 9. www.window.edu.ru (Единое окно доступа к образовательным ресурсам Российской Федерации).
- 10.www.freeschool.altlinux.ru (портал Свободного программного обеспечения).
- 11.ww.heap.altlinux.org/issues/textbooks (учебники и пособия по Linux).
- 12.www.books.altlinux.ru/altlibrary/openoffice (электронная книга «ОpenOffice.org: Теория практика»).
- 13[.http://www.biblioclub.ru](http://www.biblioclub.ru/)  Университетская библиотека online

## **4. КОНТРОЛЬ И ОЦЕНКА РЕЗУЛЬТАТОВ ОСВОЕНИЯ УЧЕБНОЙ ДИСЦИПЛИНЫ**

**Контроль и оценка** результатов освоения учебной дисциплины осуществляется преподавателем в процессе проведения практических занятий, тестирования, а также выполнения обучающимися индивидуальных заданий, рефератов.

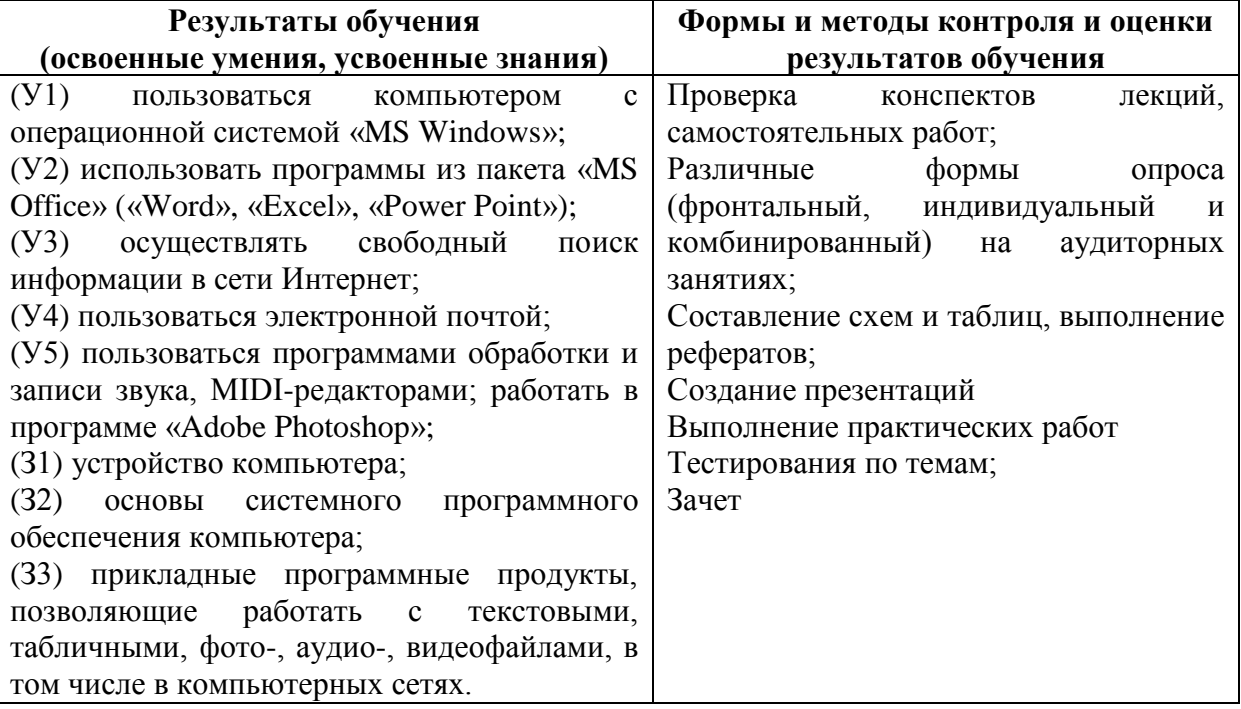